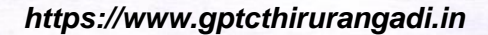

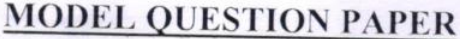

TED  $(15) - 6133$ (REVISION 2015)

I.

II.

## **DIPLOMA EXAMINATION IN** ENGINEERING/TECHNOLOGY/COMMERCIAL PRACTICE **SMART DEVICE PROGRAMMING**

Time: 3 hours

Marks

(Maximum marks: 100)  $PART-A$ (Maximum marks: 10)

Answer all questions in one or two sentences. Each question carries 2 marks.

- 1. List any two mobile technologies.
- 2. Define Android service.

3. State the function of content providers in Android.

- 4. List any two menu components in Android UI.
- 5. Write the syntax to import external style sheet to a webpage.

 $(5x2=10)$ 

## $PART-B$ (Maximum marks: 30)

Answer *any five* of the following. Each question carries 6 marks.

1. Explain the steps to install Android SDK in Android Studio.

- 2. Describe the steps to create AVD in Android Studio.
- 3. Describe how to return results from Android activity using intent.
- 4. Write an Android layout XML code to create a registration form with following fields; name, email, gender and Register button.
- 5. Explain how to use SQLite to create a new database in Android application.
- 6. Discuss any five HTML 5 tags with attributes.
- 7. Write a short note on PhoneGap technology.

 $(5x6=30)$ 

Page 1 of 2

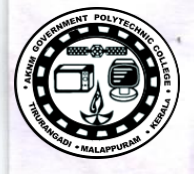

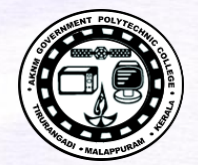

## $PART - C$

(Maximum marks: 60)

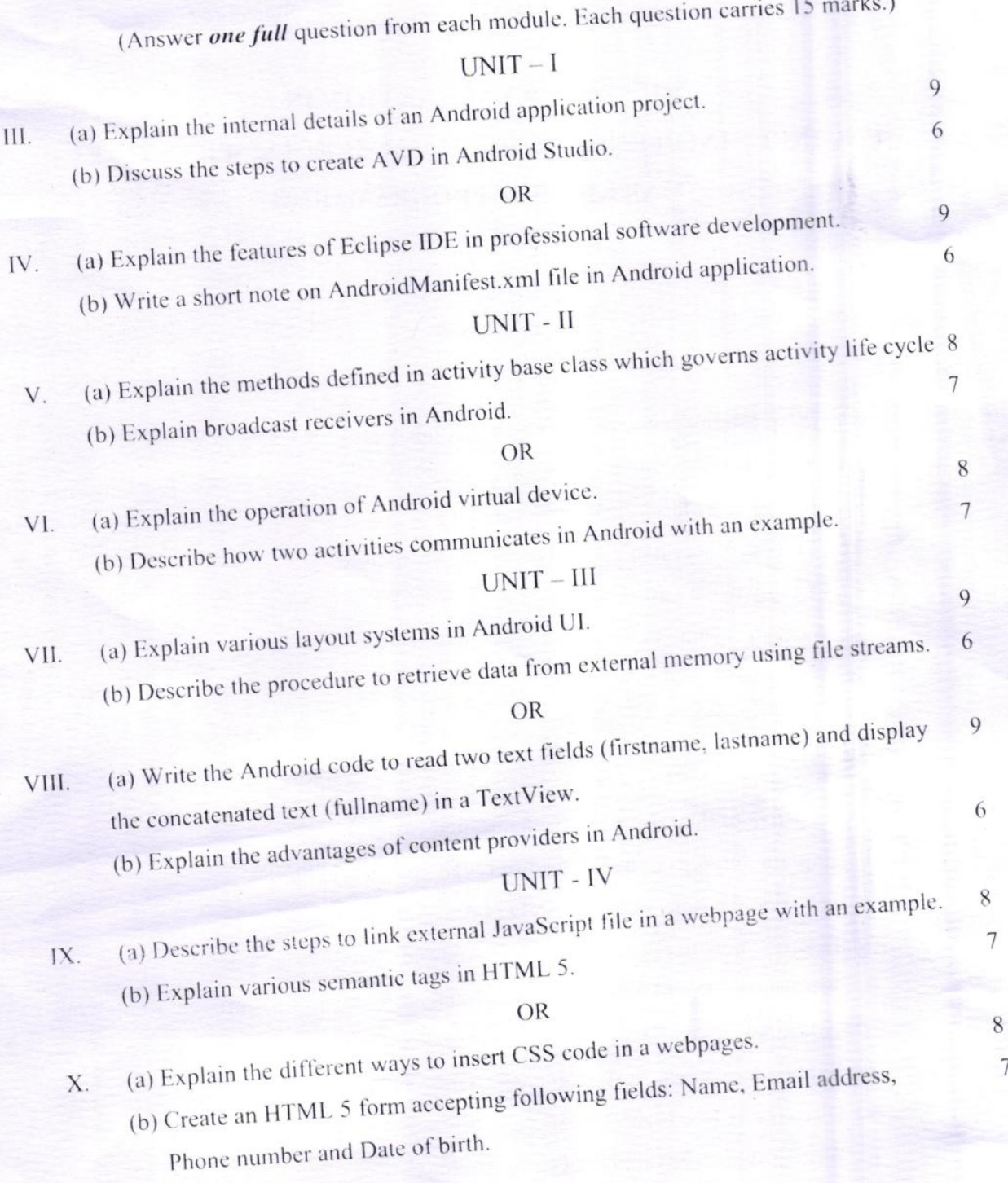

Page 2 of 2